#### МУНИЦИПАЛЬНОЕ БЮДЖЕТНОЕ ОБЩЕОБРАЗОВАТЕЛЬНОЕ УЧРЕЖДЕНИЕ «СРЕДНЯЯ ОБЩЕОБРАЗОВАТЕЛЬНАЯ ШКОЛА № 2» ГОРОДСКОГО ОКРУГА ЗАКРЫТОЕ АДМИНИСТРАТИВНО-ТЕРРИТОРИАЛЬНОЕ ОБРАЗОВАНИЕ ГОРОД МЕЖГОРЬЕ РЕСПУБЛИКИ БАШКОРТОСТАН  $MBOY$

Рассмотрено на заседании кафедры информационно-технологического цикла Протокол №  $\angle$ «31 » od 2016 r.

Согласовано

зам. директора по УВР Pg 1 Tabpurobarell.  $\frac{31}{2016}$   $\frac{2016}{2016}$ 

Утверждено приказом директора МБОУ СОШ №2 ЗАЕС Межгорье Республики Башкортостан No. 22/01 31.08.2016

Рабочая программа Информатика и ИКТ (учебный предмет)

11 б, (базовый) 68 часов

(класс, уровень, количество часов)

Программу составил: учитель информатики Кабирова Альбина Расуловна

Год составления программы: 2016

### **Пояснительная записка**

Курс «Информатика и ИКТ» является общеобразовательным курсом базового уровня, изучаемым в 10-11 классах. Данный учебный курс осваивается учащимися после изучения базового курса «Информатика и ИКТ» в основной школе (в 5-9 классах).

Нормативная база преподавания предмета Информатика и ИКТ

- Приказом Минобразования России от 05.03.2004 N 1089 "Об утверждении федерального компонента государственных образовательных стандартов начального общего, основного общего и среднего (полного) общего образования"
- Приказом Министерства образования и науки Российской Федерации от 31.03.2014 г. №253 «Об утверждении федеральных перечней учебников, рекомендуемых к использованию при реализации имеющих государственную аккредитацию образовательных программ начального общего, основного общего, среднего общего образования,
- Приказом Минобрнауки России от 08.06.2015 N 576 "О внесении изменений в федеральный перечень учебников, рекомендуемых к использованию при реализации имеющих государственную аккредитацию образовательных программ начального общего, основного общего, среднего общего образования, утвержденный приказом Министерства образования и науки Российской Федерации от 31 марта 2014 г. N 253"
- Учебным планом школы, приказ №117 от 31.08.2016г.
- Примерной программы среднего (полного) общего образования, с учетом требований федерального компонента государственного стандарта среднего (полного) общего образования с использованием рекомендаций авторской программы И. Г. Семакина, М.:БИНОМ. Лаборатория знаний, 2011.

Рабочая программа построена на основе учебно-методического комплекта, включающего в себя:

- 1) Семакин И. Г. Информатика и ИКТ. Базовый уровень: Учебник для 10 11 классов / И.Г.Семакин, Е. К. Хеннер. – М.: БИНОМ. Лаборатория знаний, 2010.
- **2) Информатика и ИКТ. Задачник-практикум: в 2 т. Т.1/ Л.А. Залогова и др.; под ред. И.Г.Семакина, Е.К. Хеннера. - М.:БИНОМ. Лаборатория знаний, 2011.**
- 3) Набор цифровых образовательных ресурсов (ЦОР)

Изучение курса обеспечивается учебно-методическим комплексом, выпускаемым издательством «БИНОМ. Лаборатория знаний» (2008 г.), включающим в себя:

1. Семакин И.Г., Хеннер Е.К. Информатика и ИКТ. Базовый уровень: учебник для 10-11 классов.

- 2. Семакин И.Г., Хеннер Е.К., Шеина Т.Ю. Информатика и ИКТ. Базовый уровень: практикум для 10-11 классов.
- 3. Семакин И.Г., Хеннер Е.К. Информатика и ИКТ. Базовый уровень. 10-11 классы: методическое пособие.
- 4. Информатика. Задачник-практикум. В 2 т. / под ред. И.Г.Семакина, Е.К.Хеннера.

#### **Формы организации учебного процесса:**

- индивидуальные;
- групповые;
- индивидуально-групповые;
- фронтальные;
- практикумы.

#### **Формы контроля;**

- наблюдение;
- $\bullet$  бесела:
- фронтальный опрос;
- опрос в парах;
- практикум.

## **Личностные, метапредметные и предметные результаты освоения информатики**

Личностные результаты – это сформировавшаяся в образовательном процессе система ценностных отношений учащихся к себе, другим участникам образовательного процесса, самому образовательному процессу, объектам познания, результатам образовательной деятельности. Основными личностными результатами, формируемыми при изучении информатики в основной школе, являются:

наличие представлений об информации как важнейшем стратегическом  $\bullet$ ресурсе развития личности, государства, общества; понимание роли информационных процессов в современном мире;

владение первичными навыками анализа и критичной оценки получаемой информации; ответственное отношение к информации с учетом правовых и этических аспектов ее распространения; развитие чувства личной ответственности за качество окружающей информационной среды;

способность увязать учебное содержание с собственным жизненным опытом, понять значимость подготовки в области информатики и ИКТ в условиях развития информационного общества; готовность к повышению своего образовательного уровня и продолжению обучения с использованием средств и методов информатики и ИКТ;

способность и готовность к принятию ценностей здорового образа жизни за счет знания основных гигиенических, эргономических и технических условий безопасной эксплуатации средств ИКТ.

Метапредметные результаты - освоенные обучающимися на базе одного, нескольких или всех учебных предметов способы деятельности, применимые как в рамках образовательного процесса, так и в реальных жизненных ситуациях.

Основными метапредметными результатами, формируемыми при изучении информатики в основной школе, являются:

владение общепредметными понятиями «объект», «система», «модель», «алгоритм», «исполнитель» и др.

владение умениями организации собственной учебной деятельности, включающими: целеполагание как постановку учебной задачи на основе соотнесения того, что уже известно, и того, что требуется установить: планирование - определение последовательности промежуточных целей с учетом конечного результата, разбиение задачи на подзадачи, разработка последовательности и структуры действий, необходимых для достижения цели при помощи фиксированного набора средств; прогнозирование предвосхищение результата; контроль интерпретация  $\sim$   $$ полученного результата, его соотнесение с имеющимися данными с целью установления соответствия или несоответствия (обнаружения ошибки); коррекция внесение необходимых дополнений и корректив в план действий в случае обнаружения ошибки; оценка - осознание учащимся того, насколько качественно им решена учебно-познавательная задача;

опыт принятия решений и управления объектами (исполнителями) с помощью составленных для них алгоритмов (программ);

владение основными универсальными умениями информационного характера: постановка и формулирование проблемы; поиск и выделение необходимой информации, применение методов информационного поиска; структурирование и визуализация информации; выбор наиболее эффективных способов решения задач зависимости конкретных условий;  $\, {\bf B}$ **OT** самостоятельное создание алгоритмов деятельности при решении проблем творческого и поискового характера;

владение информационным моделированием как основным методом приобретения знаний: умение преобразовывать объект из чувственной формы в пространственно-графическую или знаково-символическую модель; умение строить разнообразные информационные структуры для описания объектов; умение «читать» таблицы, графики, диаграммы, схемы и т.д., самостоятельно перекодировать информацию из одной знаковой системы в другую: умение выбирать форму представления информации в зависимости от стоящей задачи, проверять адекватность модели объекту и цели моделирования;

широкий спектр умений  $\overline{M}$ навыков использования средств информационных и коммуникационных технологий для сбора, хранения, преобразования и передачи различных видов информации, навыки создания личного информационного пространства.

Предметные результаты включают в себя: освоенные обучающимися в ходе изучения учебного предмета умения специфические для данной предметной области, виды деятельности по получению нового знания в рамках учебного предмета, его преобразованию и применению в учебных, учебно-проектных и социально-проектных ситуациях, формирование научного типа мышления, научных представлений о ключевых теориях, типах и видах отношений

 $\mathbf{B}$ соответствии федеральным образовательным  $\mathbf{c}$ государственным образования стандартом обшего основными предметными результатами, формируемыми при изучении информатики в основной школе, являются:

формирование информационной  $\mathbf{M}$ алгоритмической КУЛЬТУРЫ: формирование представления о компьютере как универсальном устройстве информации; развитие обработки основных навыков  $\overline{M}$ умений использования компьютерных устройств;

формирование представления об основных изучаемых понятиях: информация, алгоритм, модель - и их свойствах;

развитие алгоритмического мышления, необходимого ЛЛЯ профессиональной деятельности в современном обществе; развитие умений составить и записать алгоритм для конкретного исполнителя; формирование знаний об алгоритмических конструкциях, логических значениях  $\mathbf{M}$ операциях; знакомство с одним из языков программирования и основными алгоритмическими структурами - линейной, условной и циклической:

формирование умений формализации и структурирования информации, выбирать способ представления данных в соответствии умения  $\mathbf{c}$ поставленной задачей таблицы, схемы, графики,  $\overline{\phantom{a}}$ диаграммы,  $\mathbf{c}$ использованием соответствующих программных средств обработки данных;

формирование навыков и умений безопасного и целесообразного поведения при работе с компьютерными программами и в Интернете, умения соблюдать нормы информационной этики и права.

5

# **ТЕМАТИЧЕСКОЕ ПЛАНИРОВАНИЕ ЗАНЯТИЙ**

Тематический план занятий 11 б класс

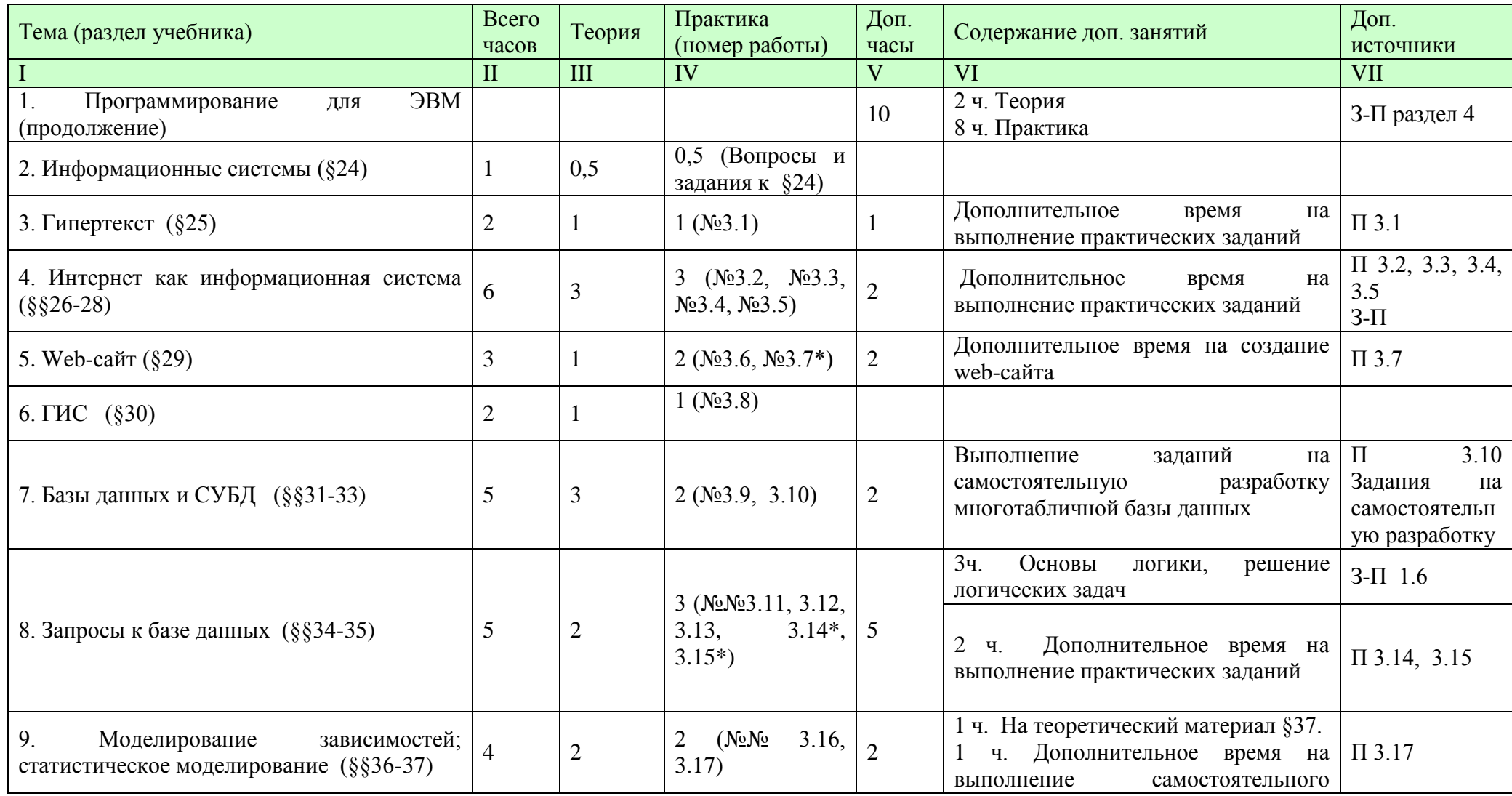

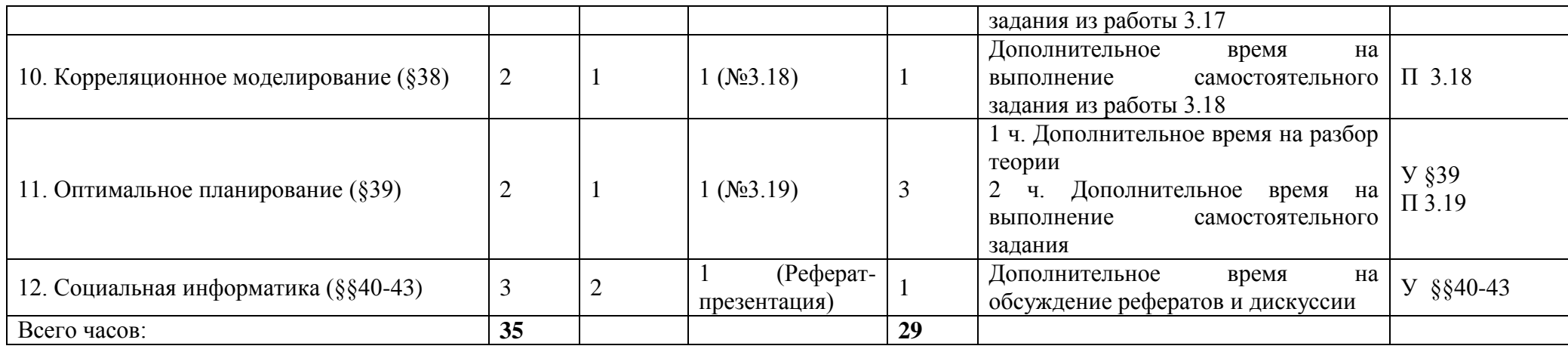

Всего 64 ч. (резерв 4 часа)

# Календарно - тематическое планирование

11 класс (68 ч)

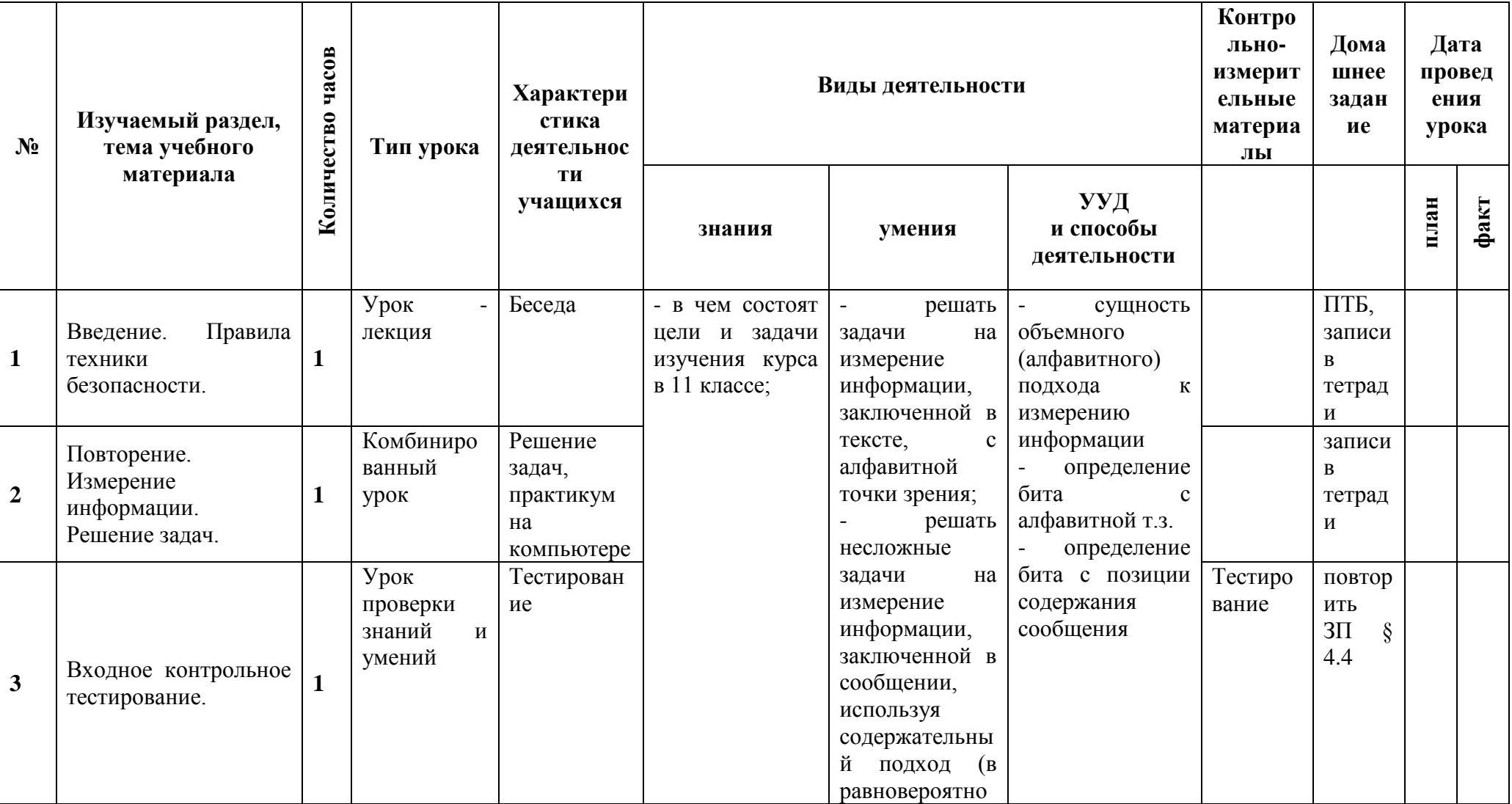

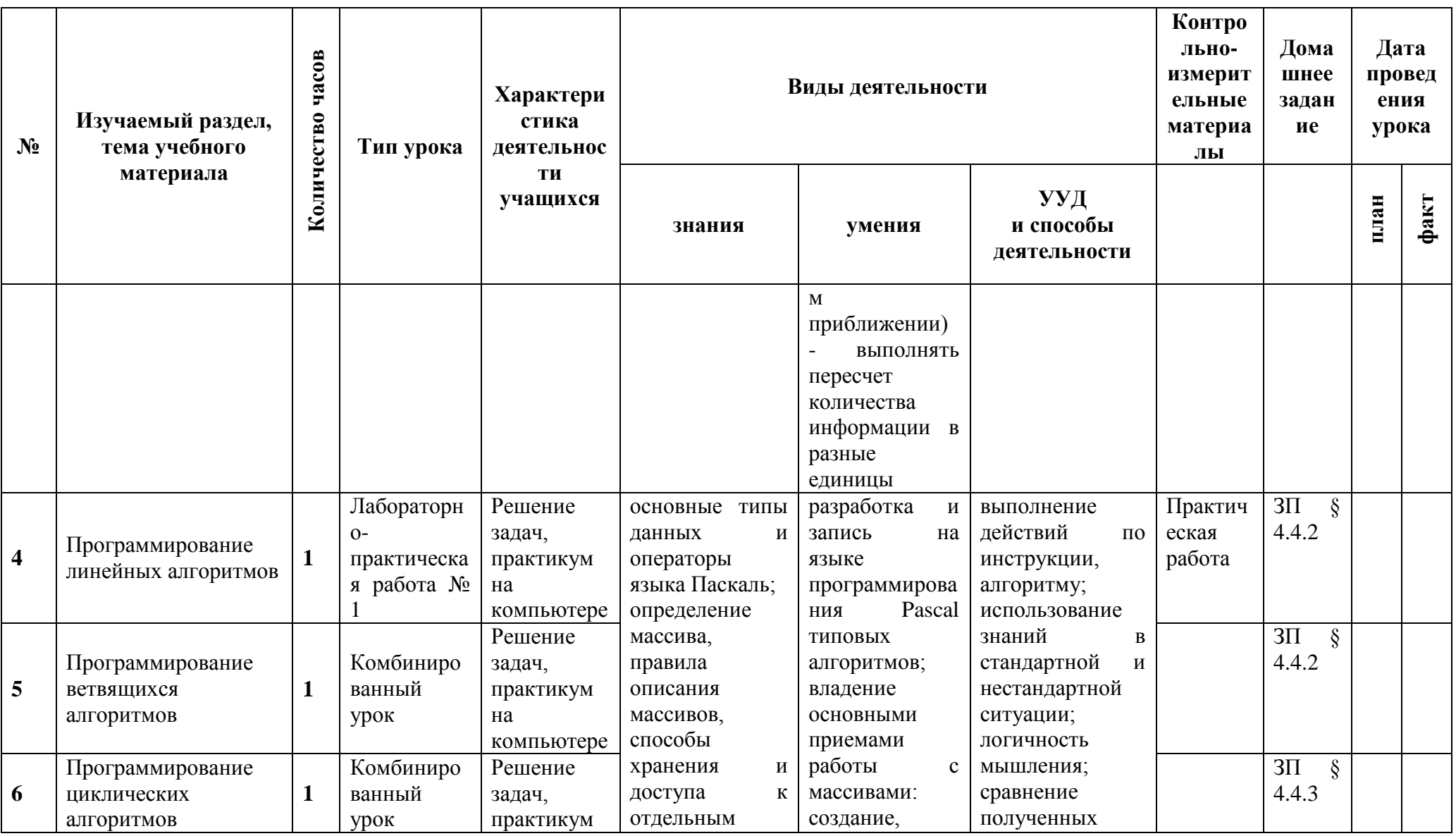

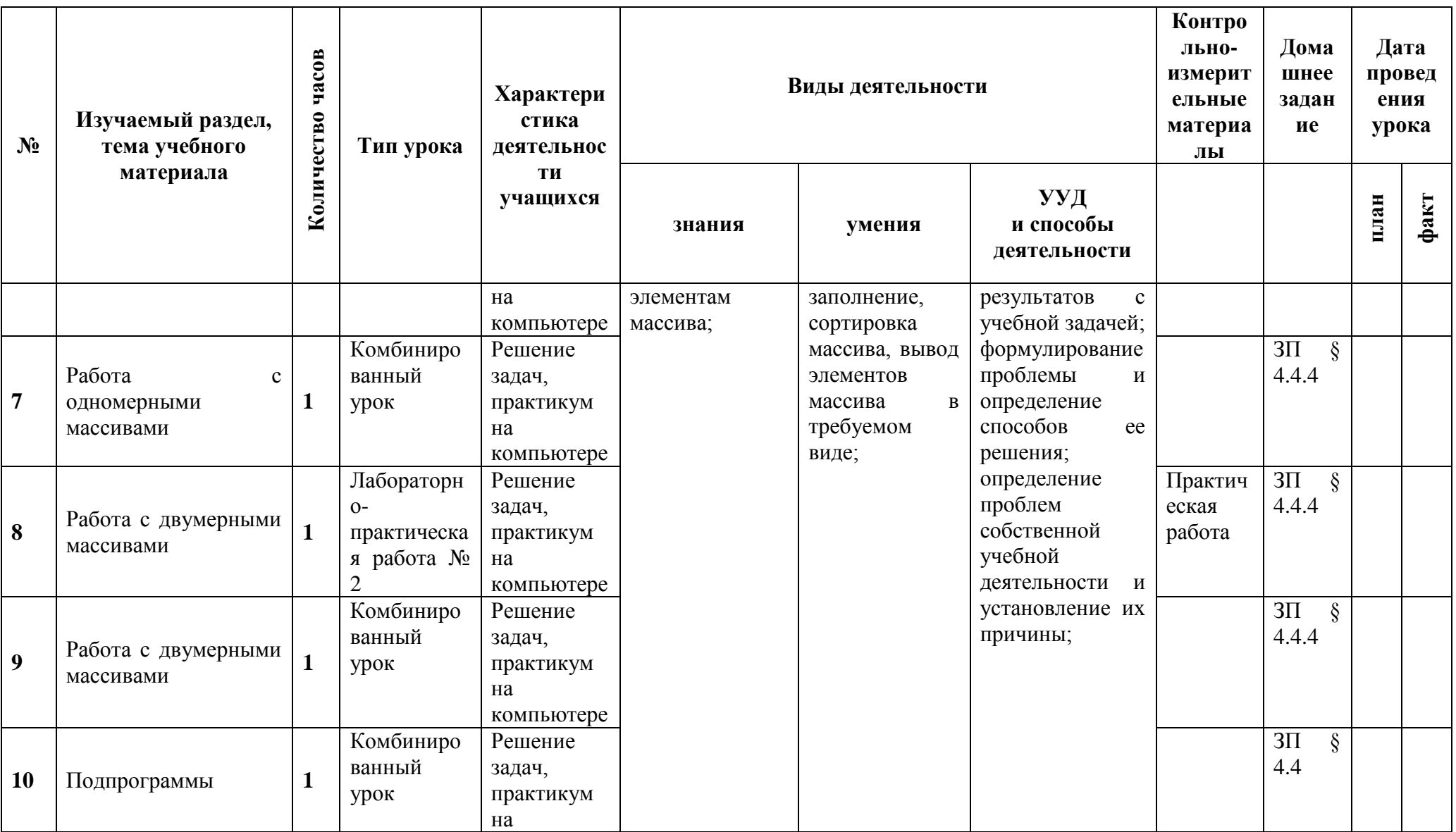

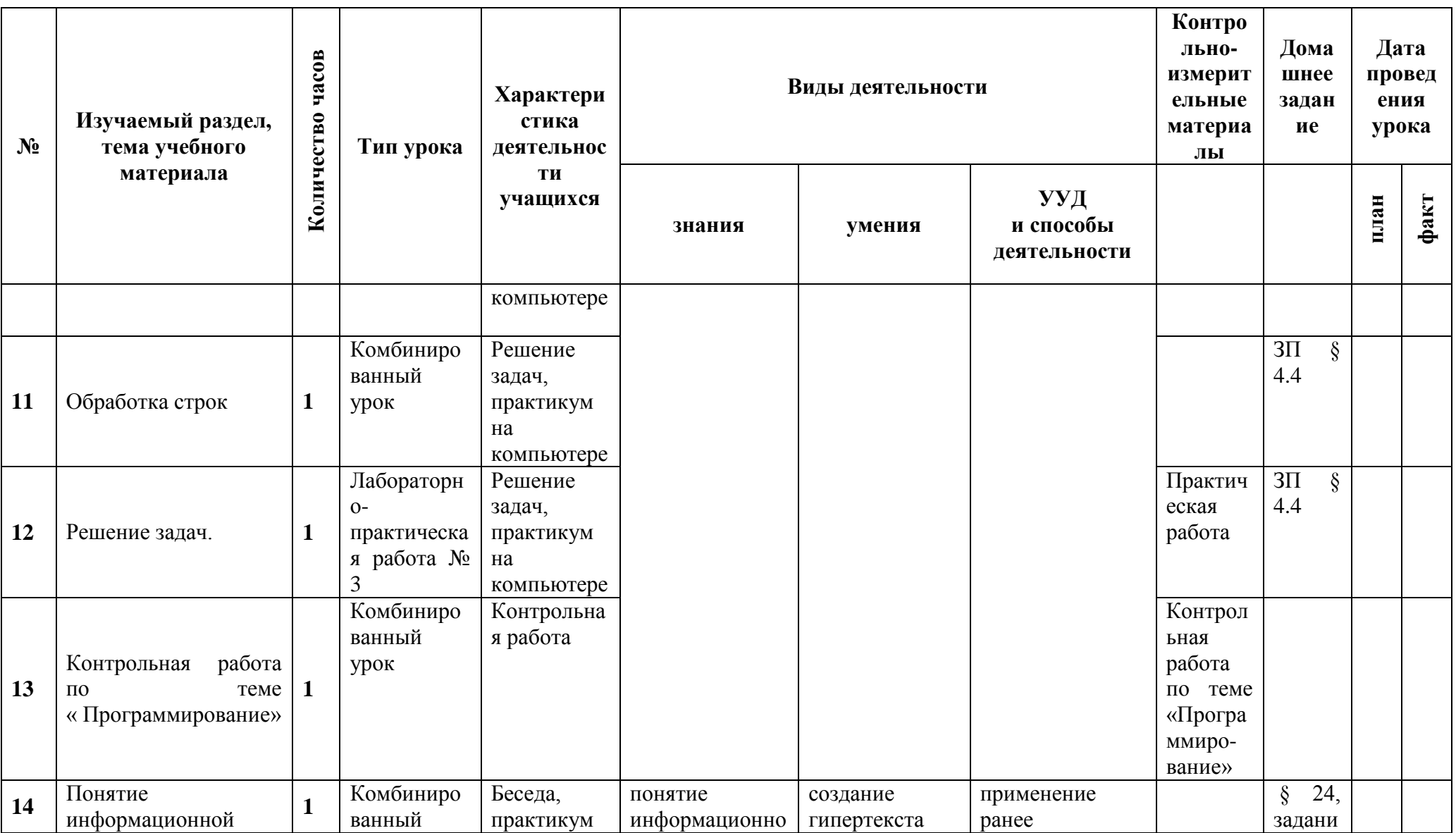

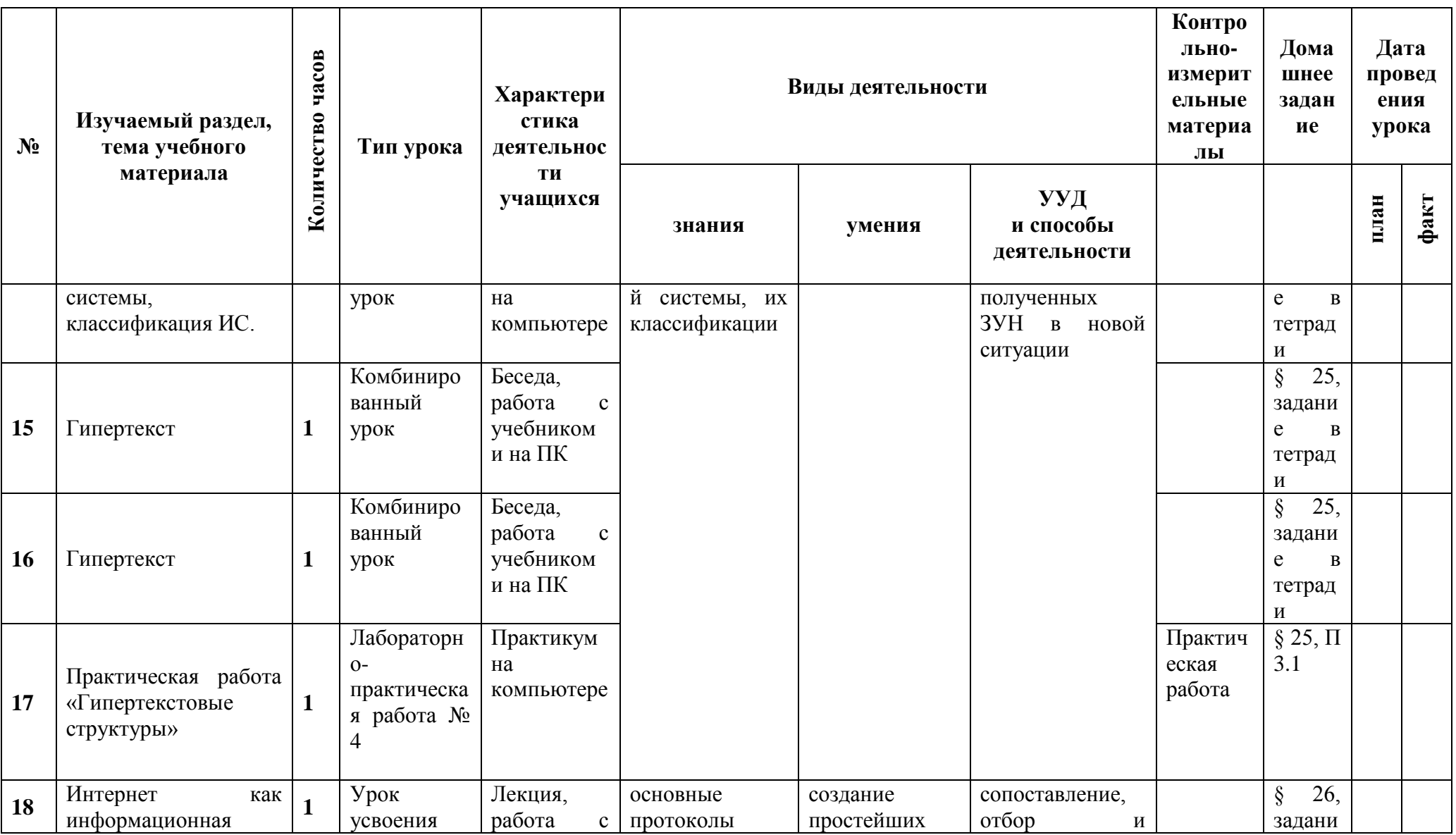

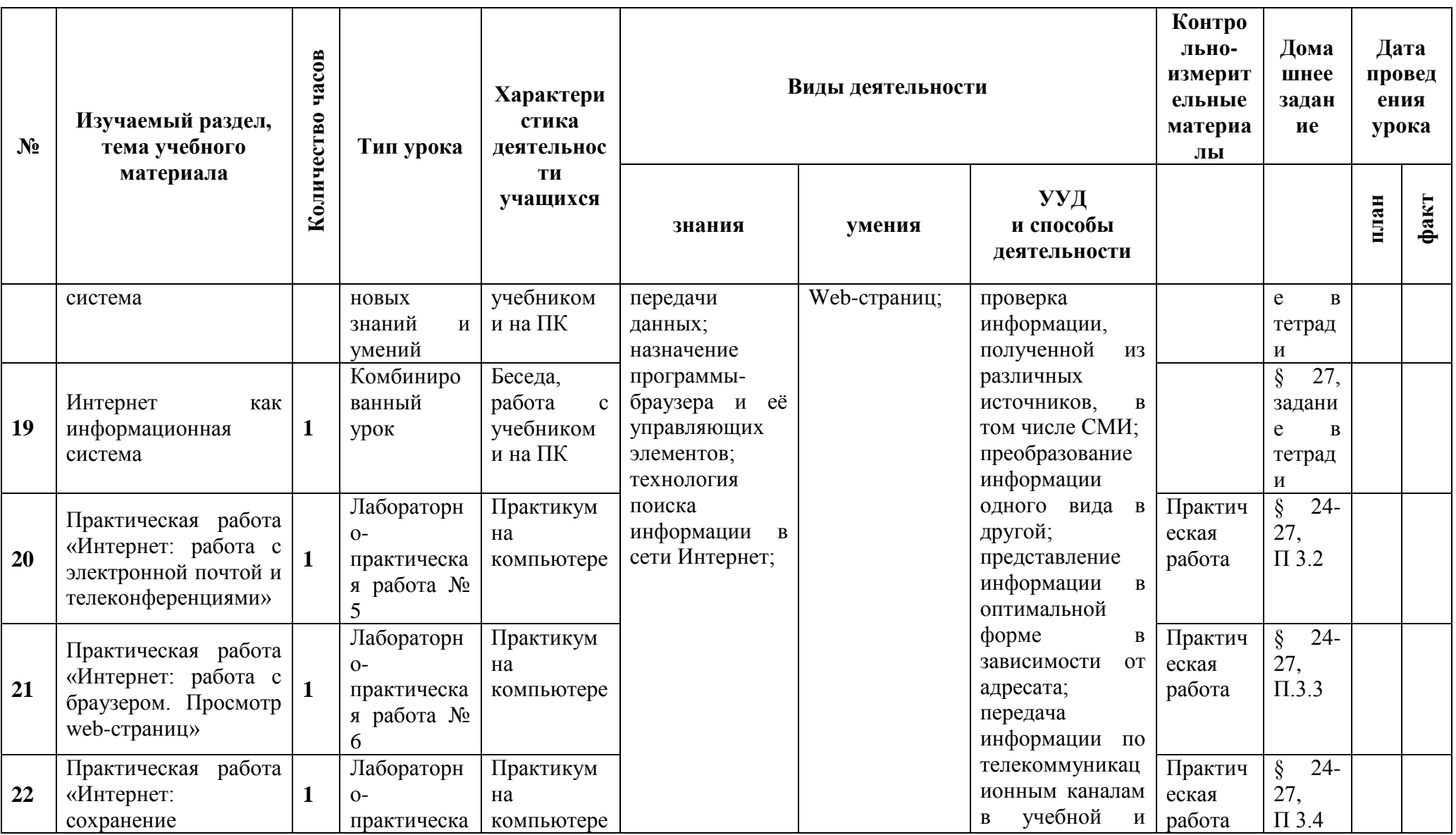

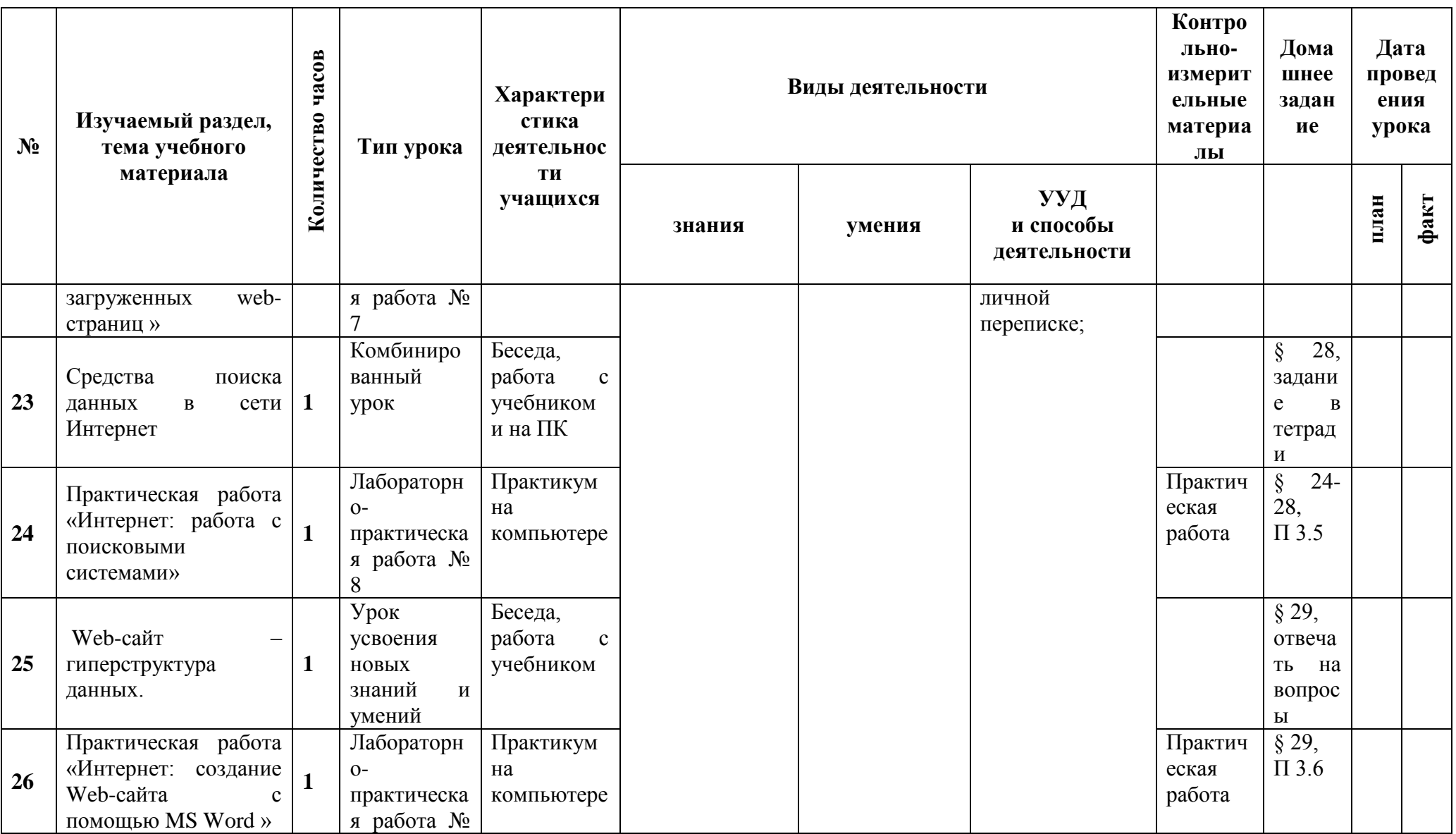

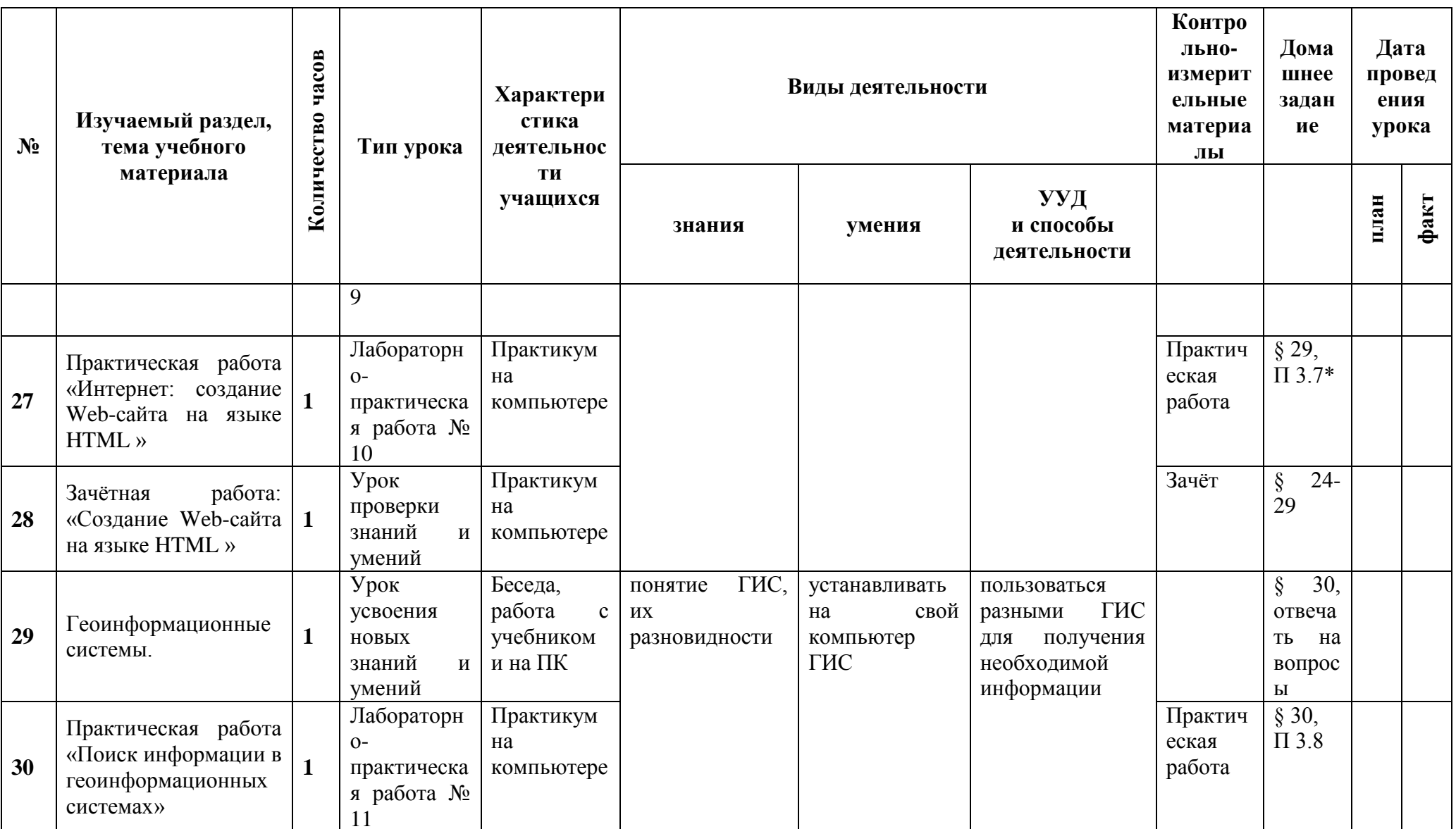

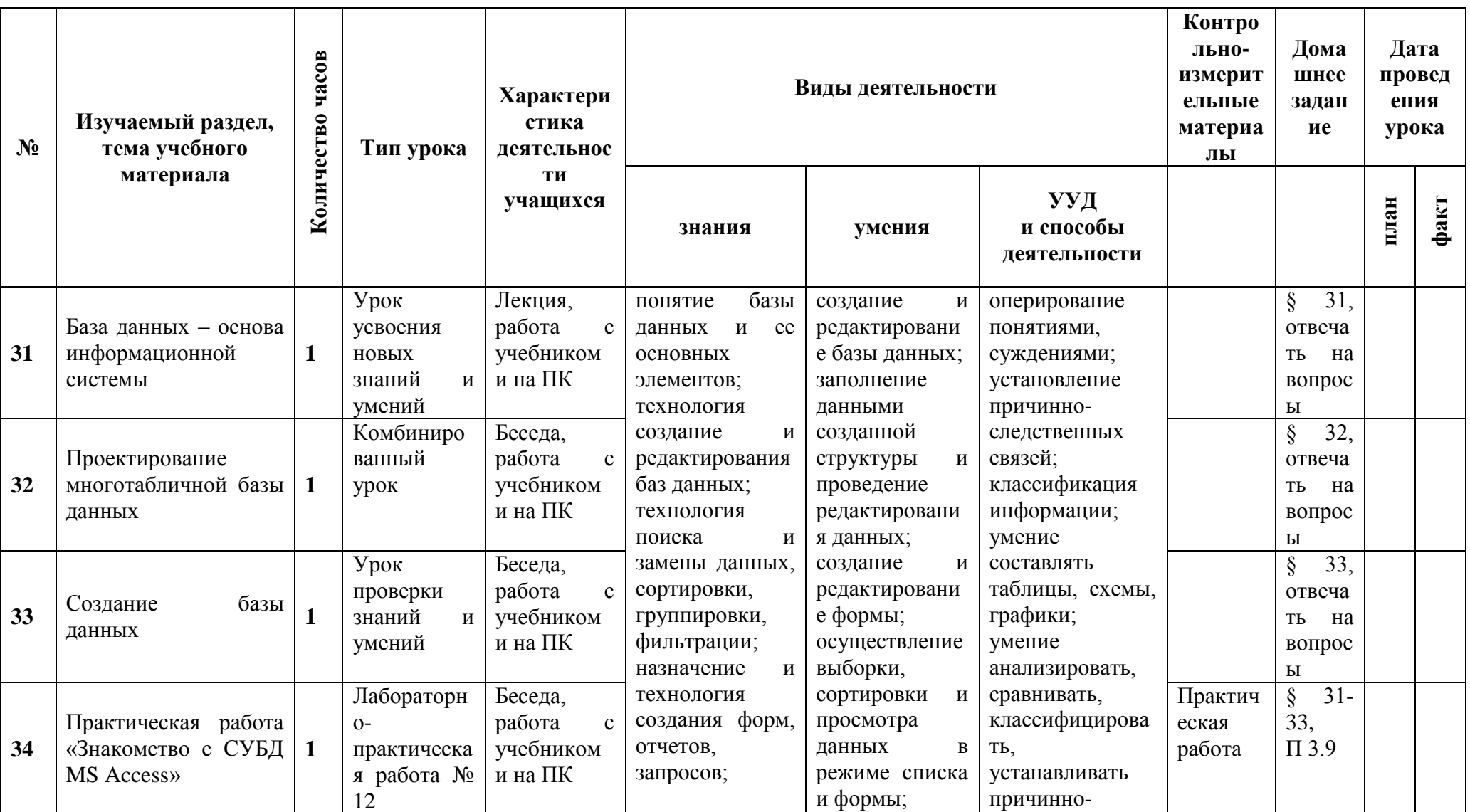

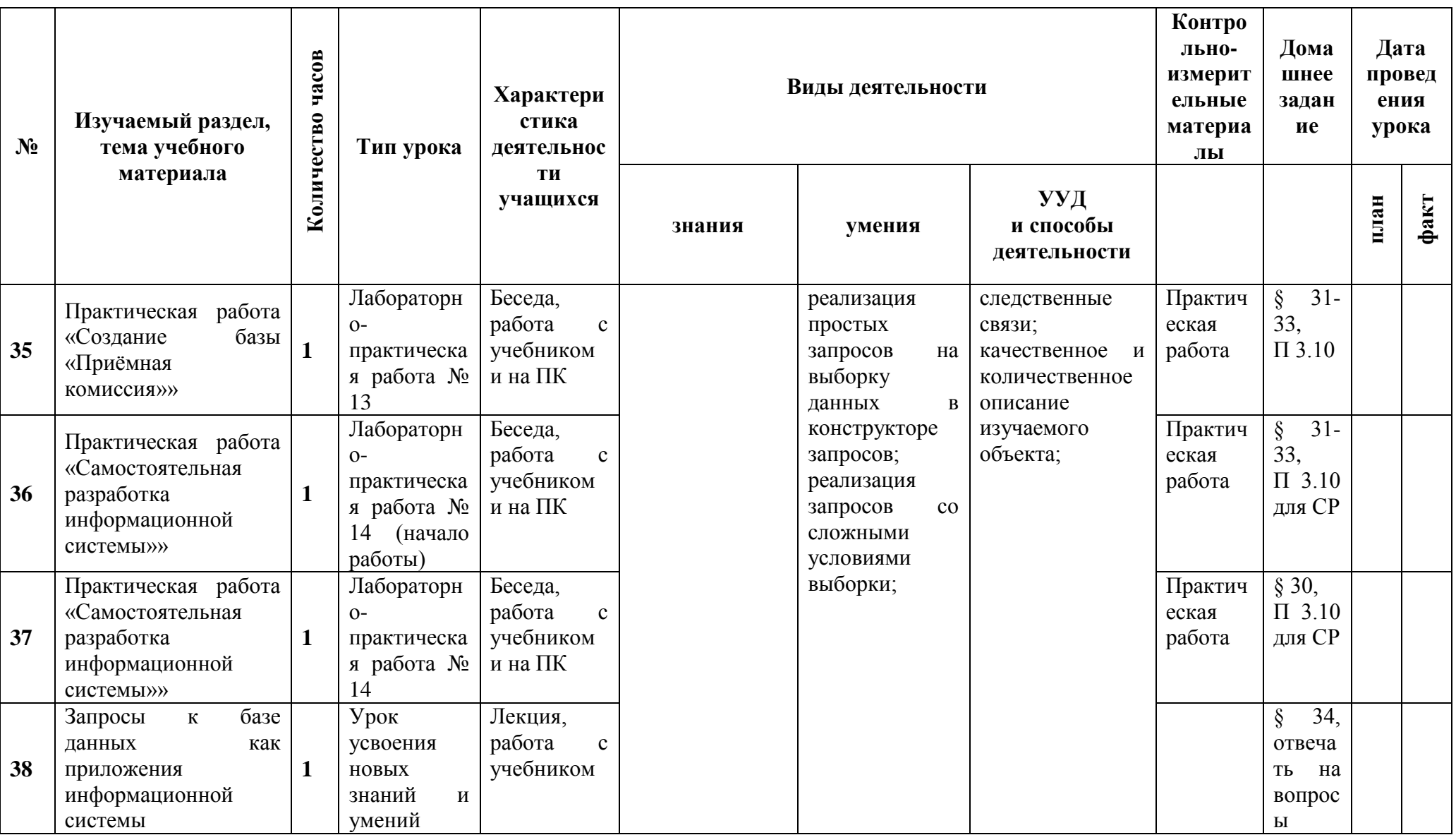

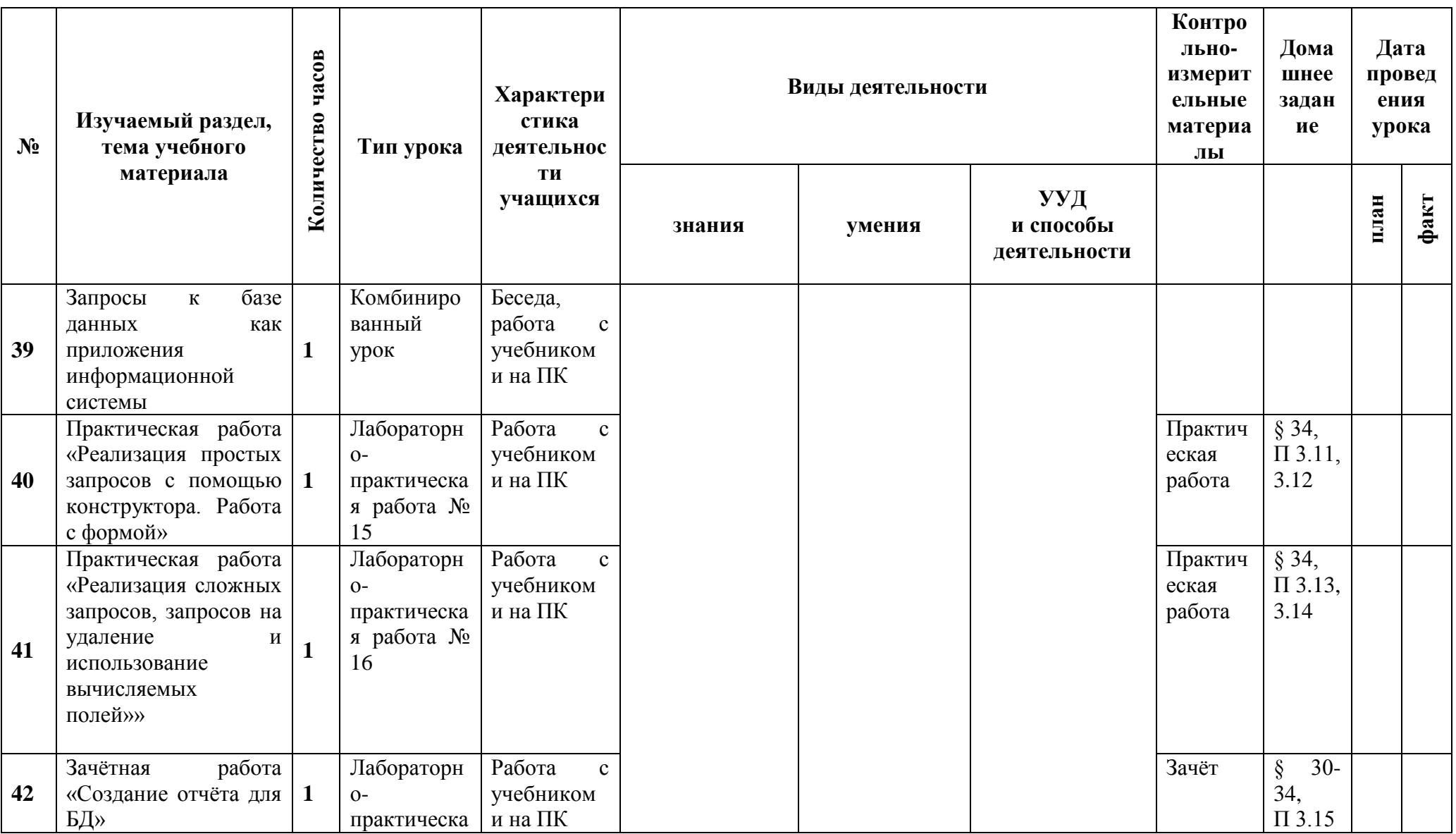

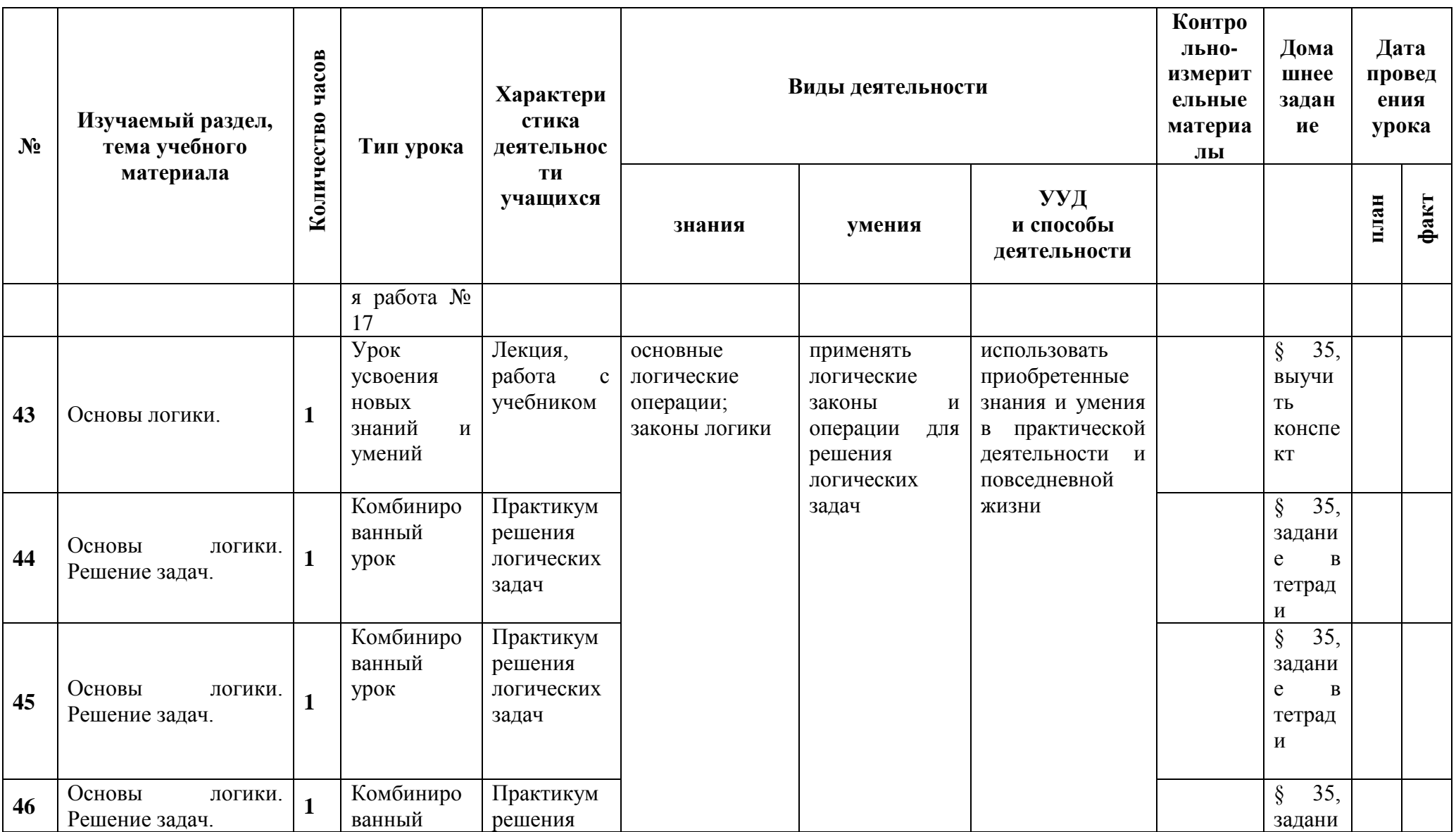

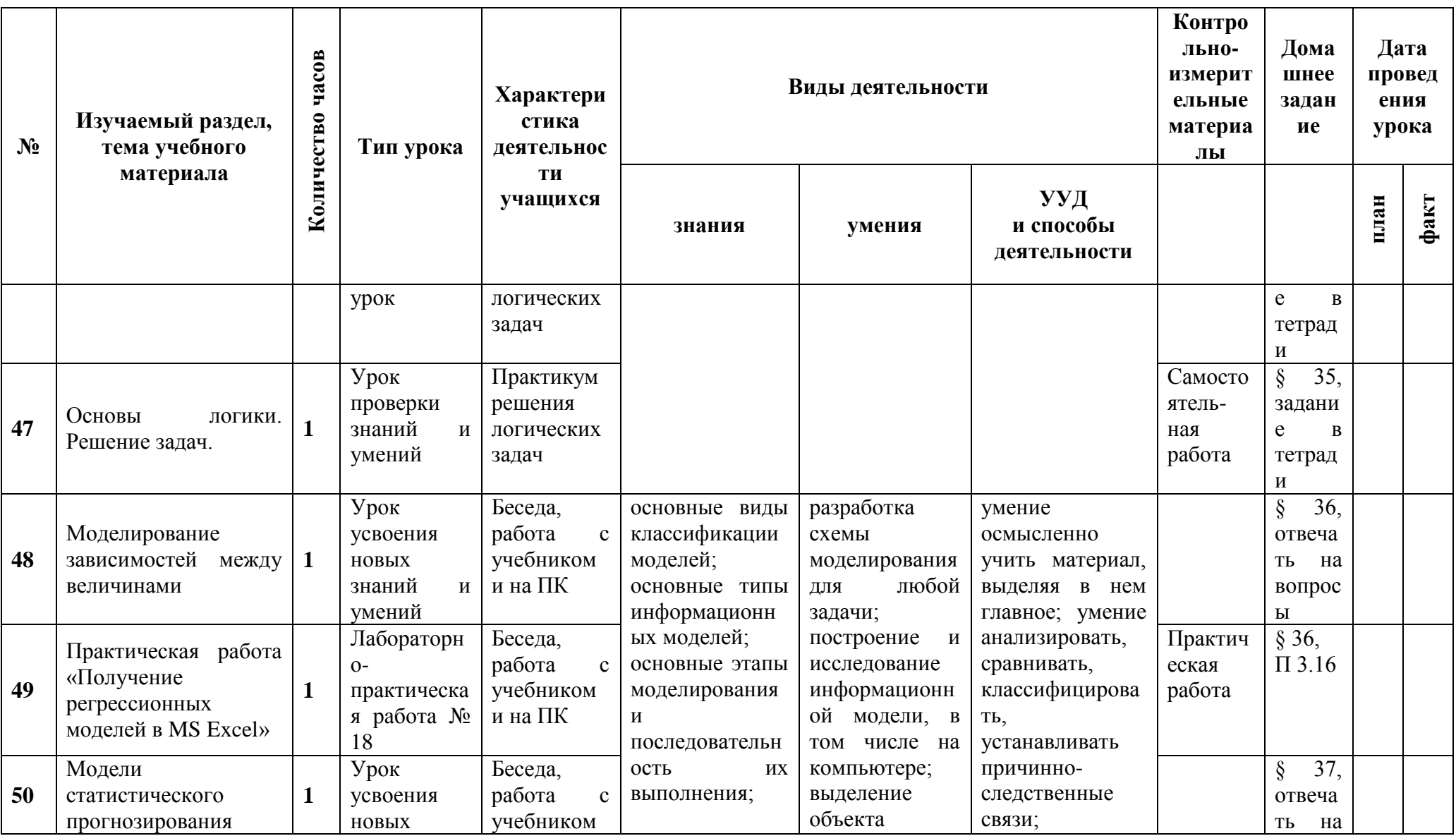

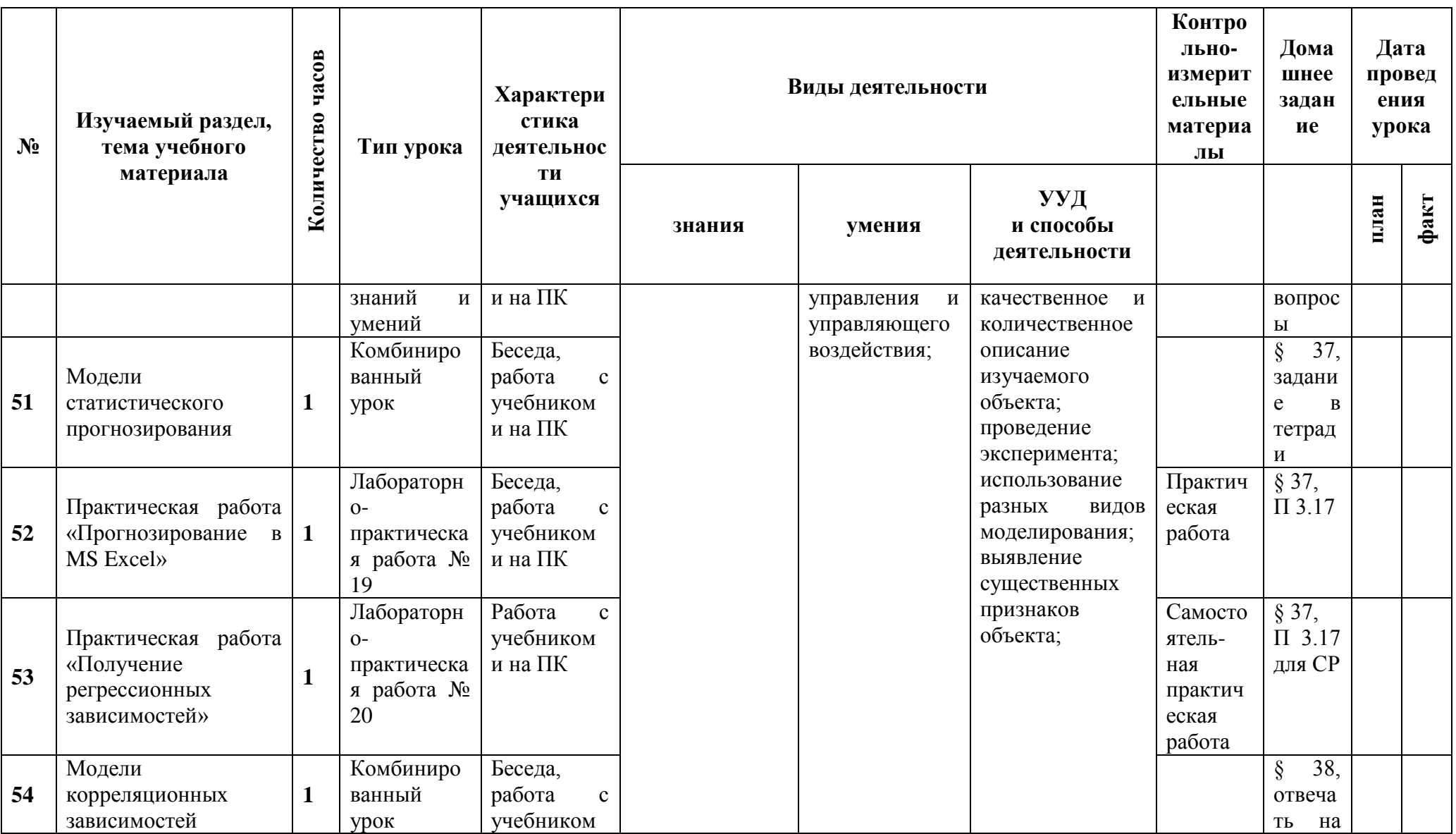

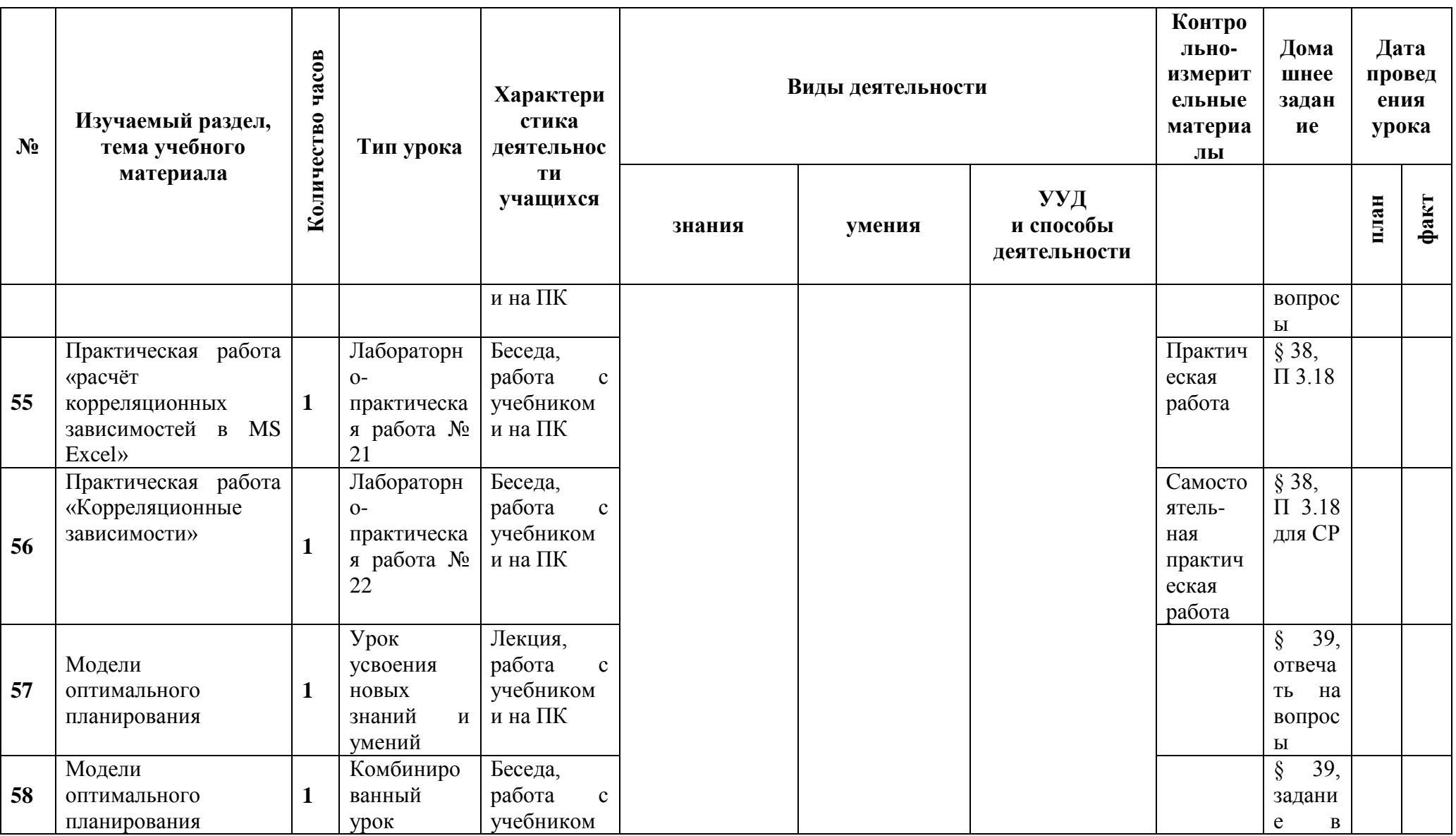

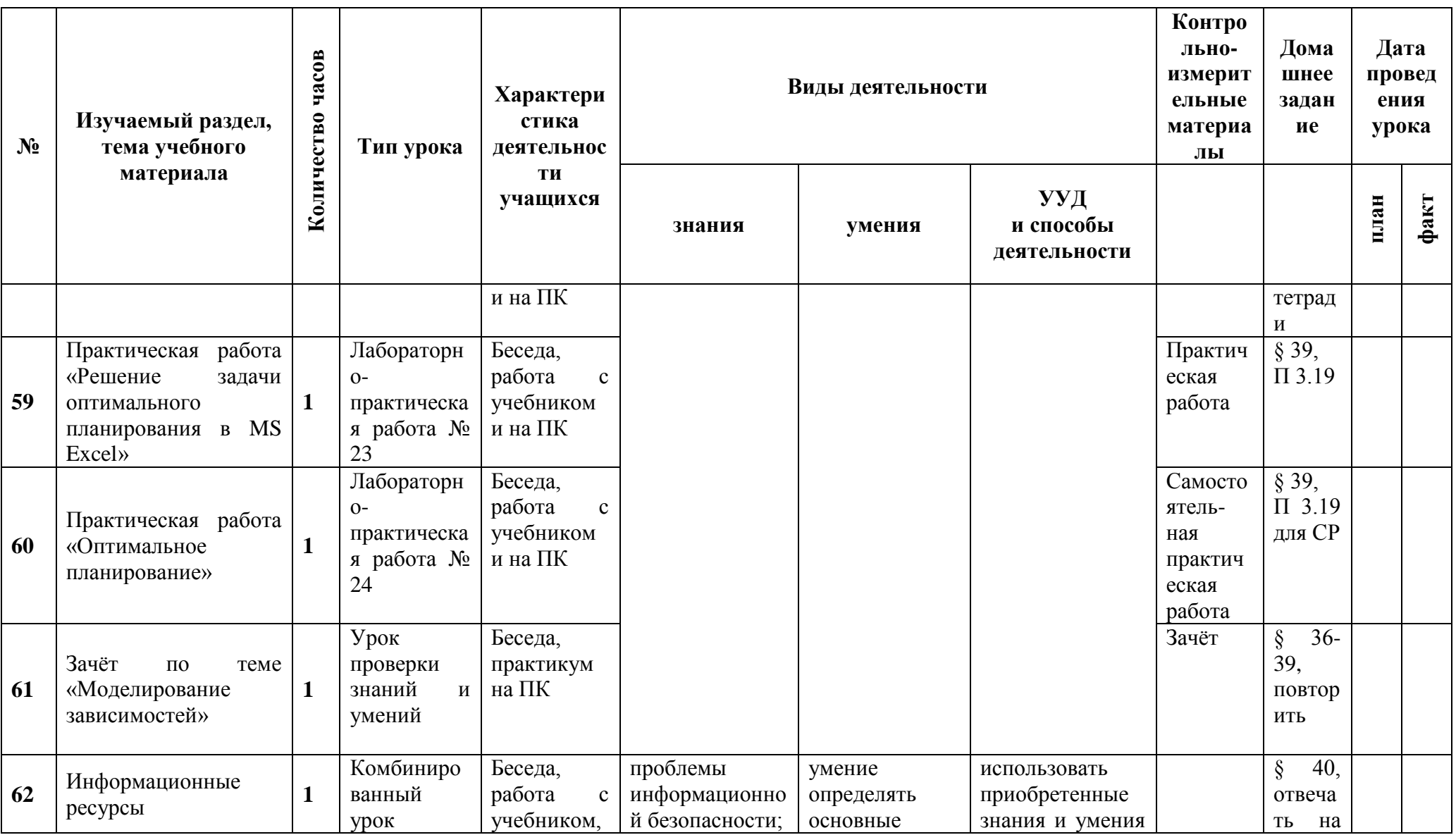

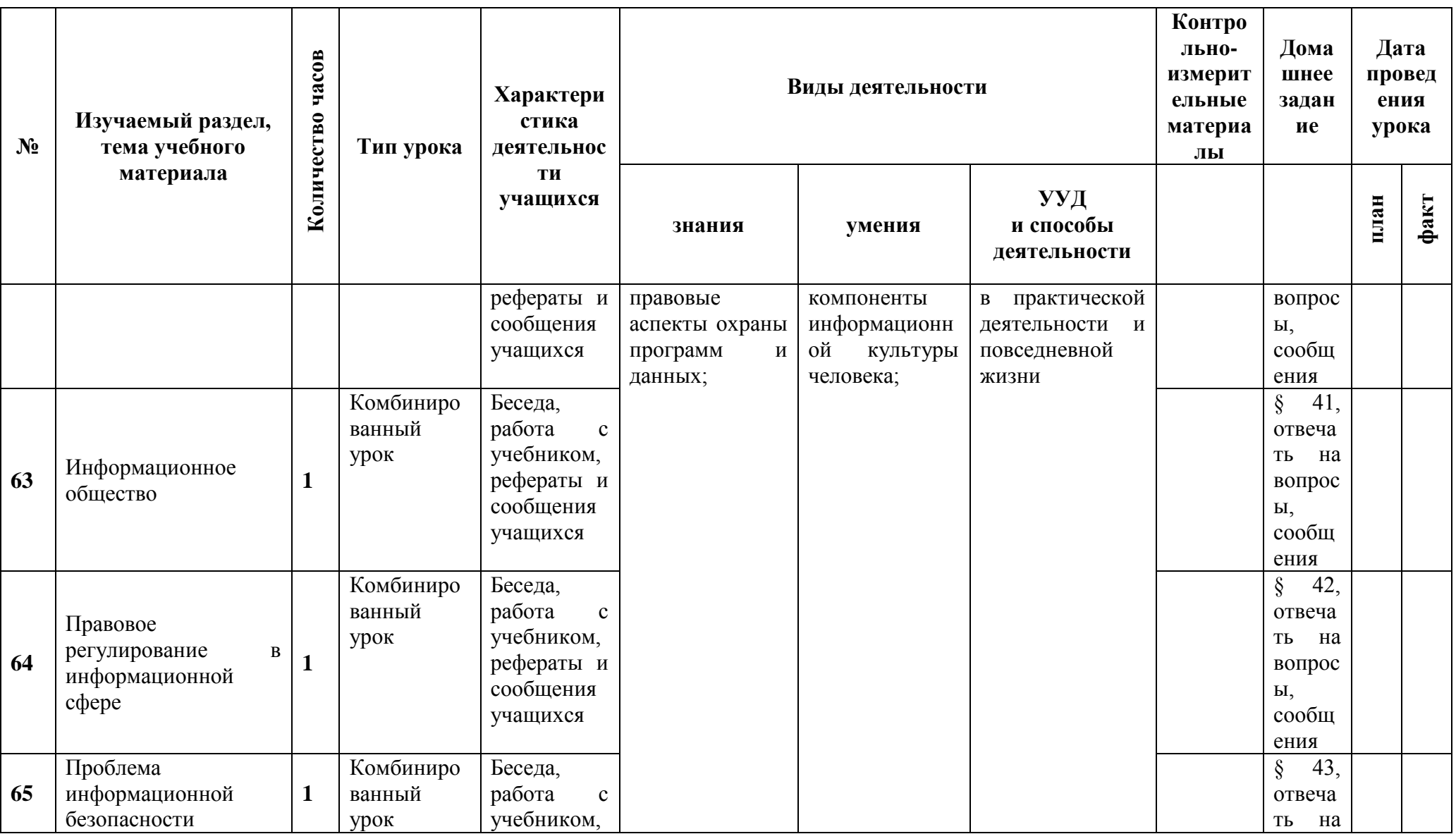

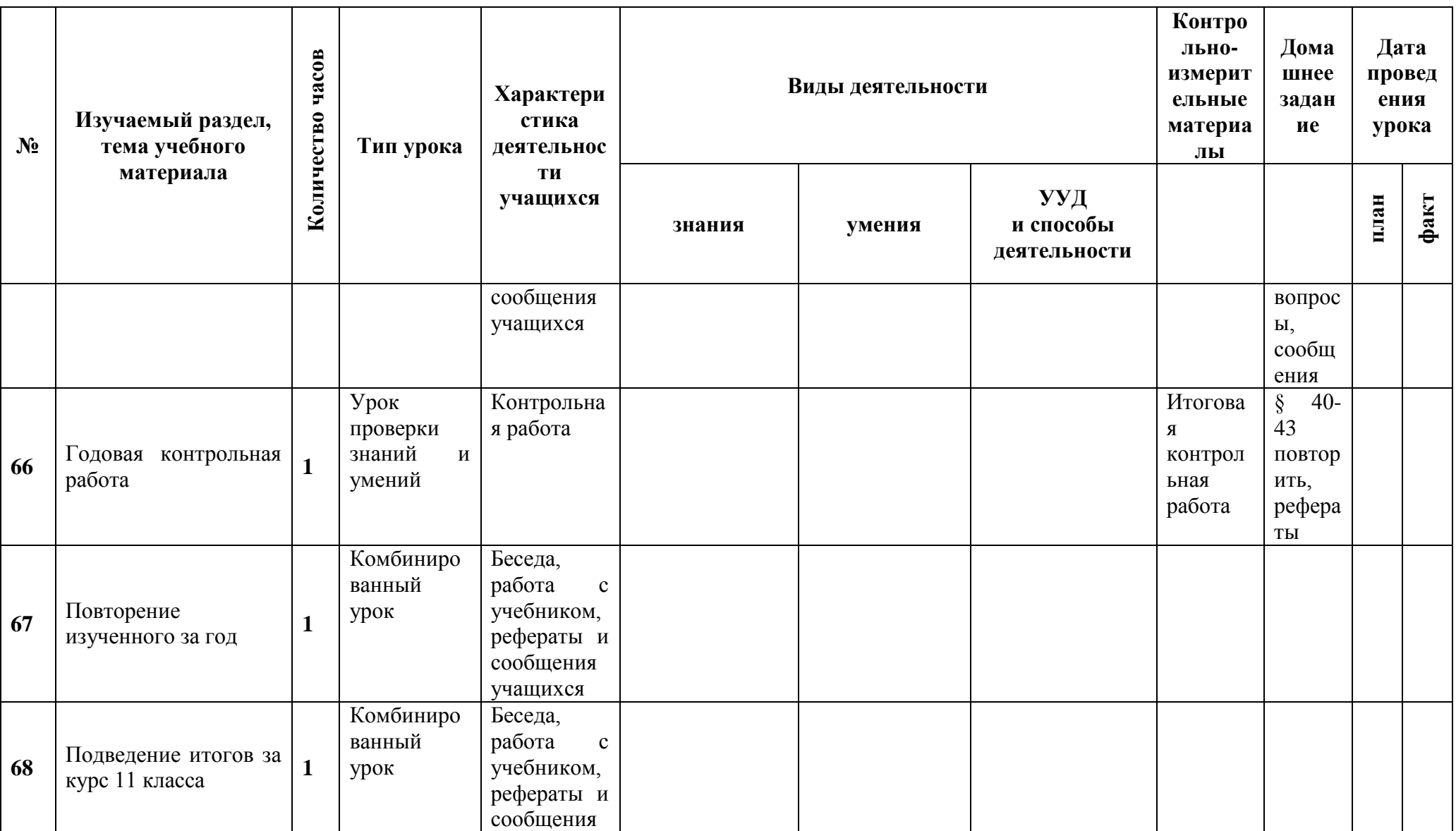

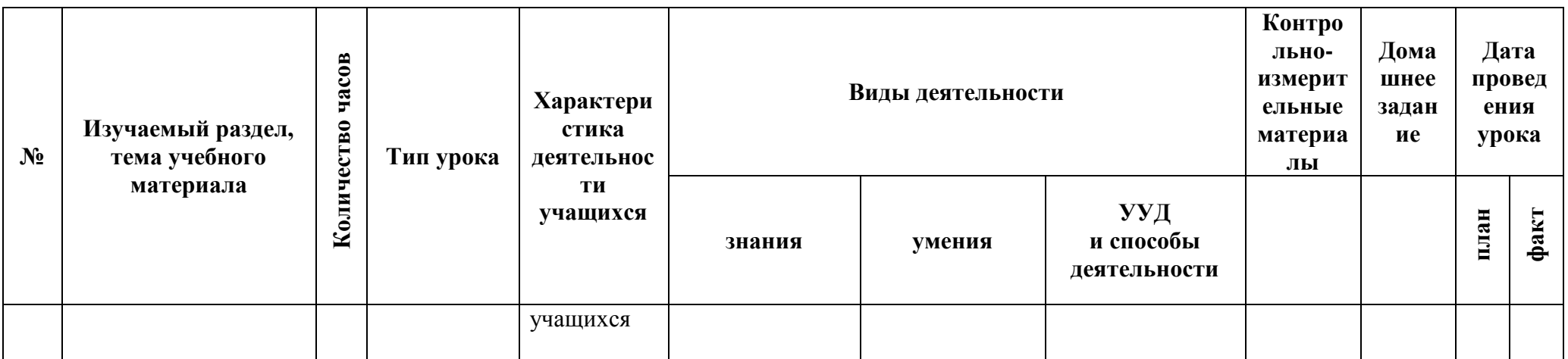

# **ПЕРЕЧЕНЬ СРЕДСТВ ИКТ, НЕОБХОДИМЫХ ДЛЯ РЕАЛИЗАЦИИ ПРОГРАММЫ**

### *Аппаратные средства*

- **Компьютер** универсальное устройство обработки информации; основная конфигурация современного компьютера обеспечивает учащемуся мультимедиа-возможности: видео-изображение, качественный стереозвук в наушниках, речевой ввод с микрофона и др.
- **Проектор,** подсоединяемый к компьютеру, видеомагнитофону, микроскопу и т. п.; технологический элемент новой грамотности – радикально повышает: уровень наглядности в работе учителя, возможность для учащихся представлять результаты своей работы всему классу, эффективность организационных и административных выступлений.
- **Принтер** позволяет фиксировать на бумаге информацию, найденную и созданную учащимися или учителем. Для многих школьных применений необходим или желателен цветной принтер. В некоторых ситуациях очень желательно использование бумаги и изображения большого формата.
- **Телекоммуникационный блок, устройства, обеспечивающие подключение к сети** – дает доступ к российским и мировым информационным ресурсам, позволяет вести переписку с другими школами.
- **Устройства вывода звуковой информации** наушники для индивидуальной работы со звуковой информацией, громкоговорители с оконечным усилителем для озвучивания всего класса.
- **Устройства для ручного ввода текстовой информации и манипулирования экранными объектами –** клавиатура и мышь (и разнообразные устройства аналогичного назначения).
- **Устройства для записи (ввода) визуальной и звуковой информации:** сканер; фотоаппарат; видеокамера; цифровой микроскоп; аудио и видео магнитофон – дают возможность непосредственно включать в учебный процесс информационные образы окружающего мира. В комплект с наушниками часто входит индивидуальный микрофон для ввода речи учащегося.

### *Технические средства обучения*

- 1. Рабочее место ученика (системный блок, монитор, клавиатура, мышь).
- 2. Наушники (рабочее место ученика).
- 3. Рабочее место учителя (системный блок, монитор, клавиатура, мышь).
- 4. Колонки (рабочее место учителя).
- 5. Микрофон (рабочее место учителя).
- 6. Проектор.
- 7. Лазерный принтер черно-белый.
- 8. Лазерный принтер цветной.
- 9. Сканер.
- 10.Цифровая фотокамера.
- 11.Модем ADSL
- 12.Локальная вычислительная сеть.

### *Программные средства*

- 1. Операционная система Windows ХР.
- 2. Файловый менеджер Проводник (входит в состав операционной системы).
- 3. Растровый редактор Paint (входит в состав операционной системы).
- 4. Простой текстовый редактор Блокнот (входит в состав операционной системы).
- 5. Мультимедиа проигрыватель Windows Media (входит в состав операционной системы).
- 6. Программа Звукозапись (входит в состав операционной системы).
- 7. Почтовый клиент Outlook Express (входит в состав операционной системы).
- 8. Браузер Internet Explorer (входит в состав операционной системы).
- 9. Антивирусная программа.
- 10.Программа-архиватор WinRar.
- 11.Клавиатурный тренажер «Руки солиста».
- 12.Офисное приложение Microsoft Office 2010, включающее текстовый процессор Microsoft Word со встроенным векторным графическим редактором, программу разработки презентаций Microsoft PowerPoint, электронные таблицы Microsoft Excel, систему управления базами данных Microsoft Access.
- 13.Система оптического распознавания текста АВВYY FineReader 8.0.
- 14.Система программирования TurboPascal.